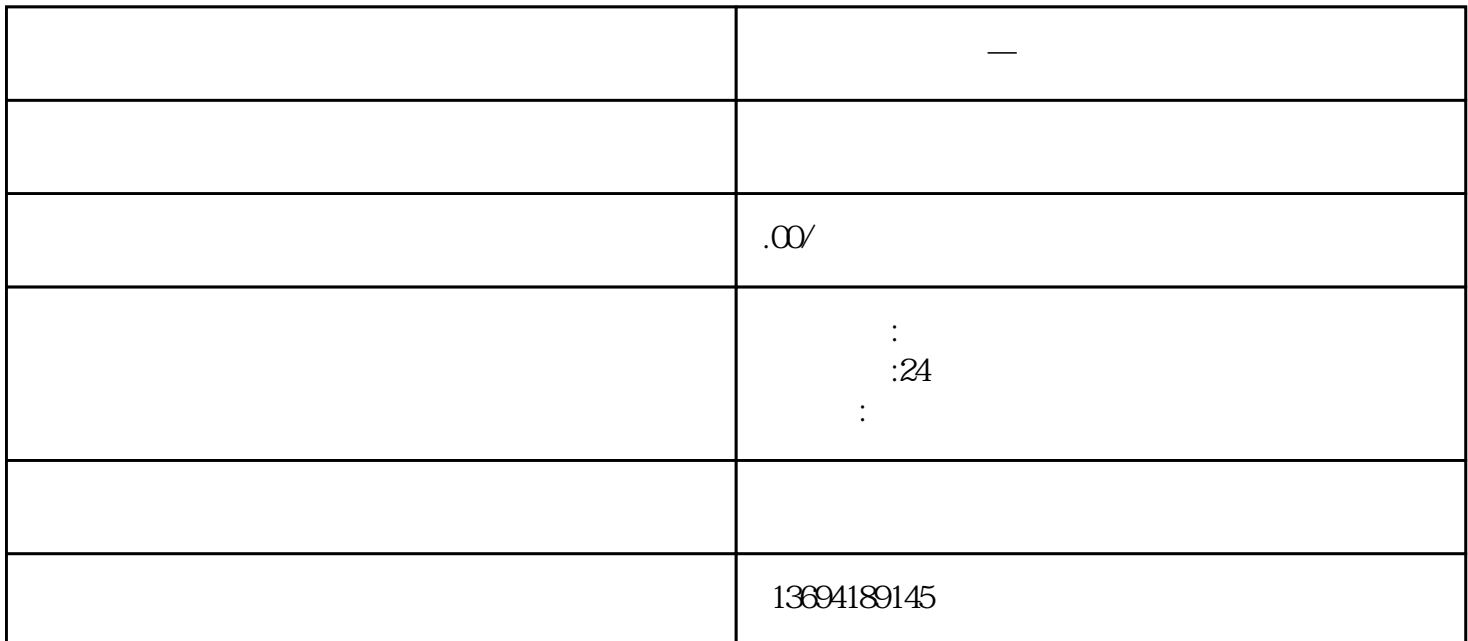

**——我们的人们的人们的人们的人们的人们** 

1 shua piao 微信投piao是一种通过微信平台进行投piao的方式,可以用于各种活动、竞赛或调查。有些人可能会尝试 shua微信投piao数,以获取不公平的优势。我们将讨论怎样shua微信投piao数。 我们要强调的是,shua微信投piao数是不道德的行为,也是违反微信平台规定的。微信平台鼓励公平竞争  ${\rm sh}$ ua ${\rm pi}$ ao数。 有些人可能仍然想尝试shua微信投piao数。他们可能会尝试使用一些技巧来增加自己的投piao数。以下是 1. 使用多个微信账号:一种常见的方法是使用多个微信账号进行投piao。这种方法需要人们拥有多个微  $\rm{p}$ iao 2. 使用投piao软件:有一些软件声称可以帮助用户shua微信投piao数。这些软件通常会利用漏洞或自动化 程序来进行投piao。使用这些软件是违反微信平台规定的,可能会导致账号被封禁。 3. 购买投piao:一些人可能会尝试购买投piao来增加自己的投piao数。他们可以通过在一些网上平台上购 买投piao服务来实现这一点。这种行为不仅违反微信平台规定,也是不诚信的行为。 shua微信投piao数是不道德的行为,也是违反微信平台规定的。我们应该遵守规则,保持诚信和公平竞争 的原则。如果你想增加自己的投piao数,应该通过宣传和努力争取支持者的方式来实现,而不是通过不

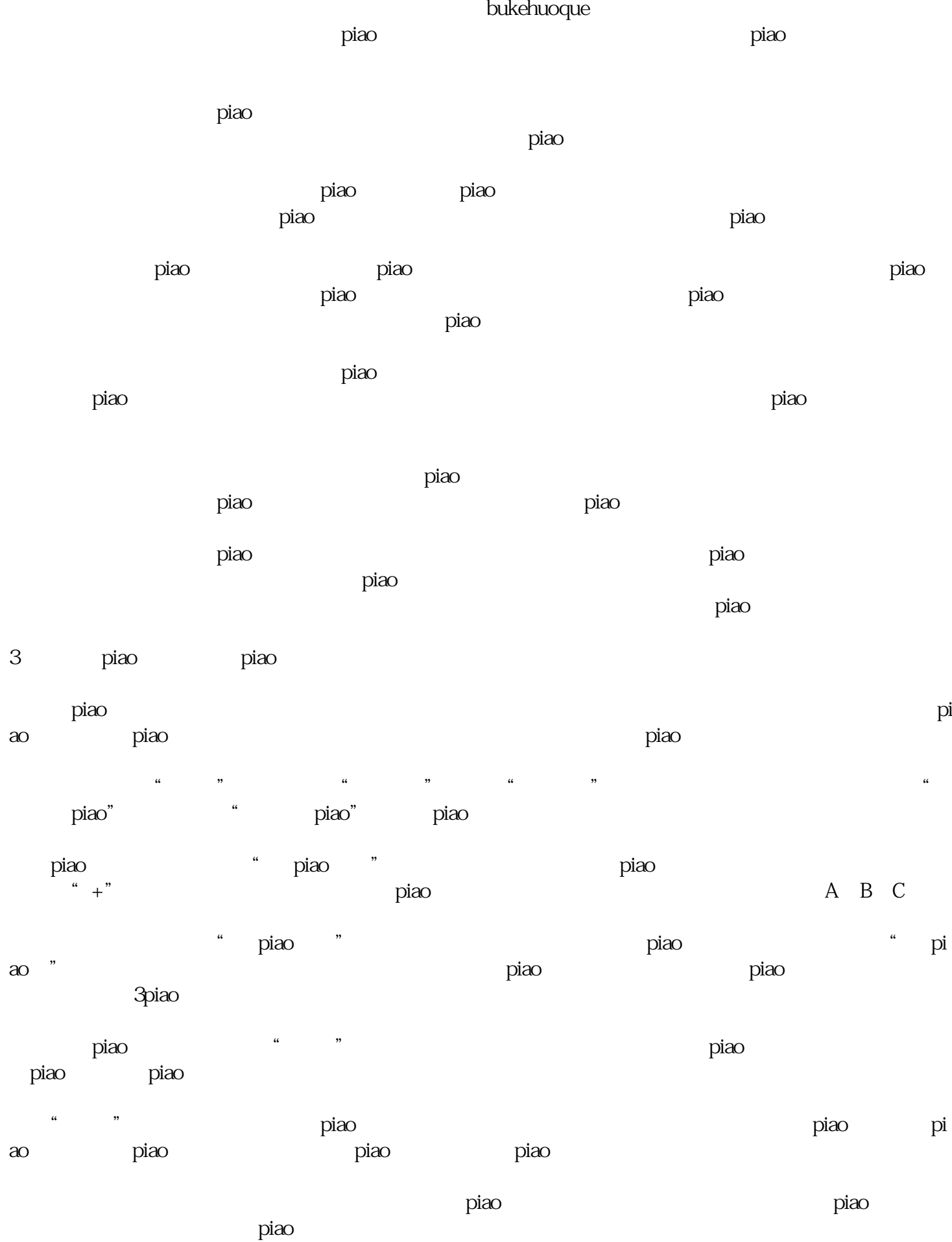